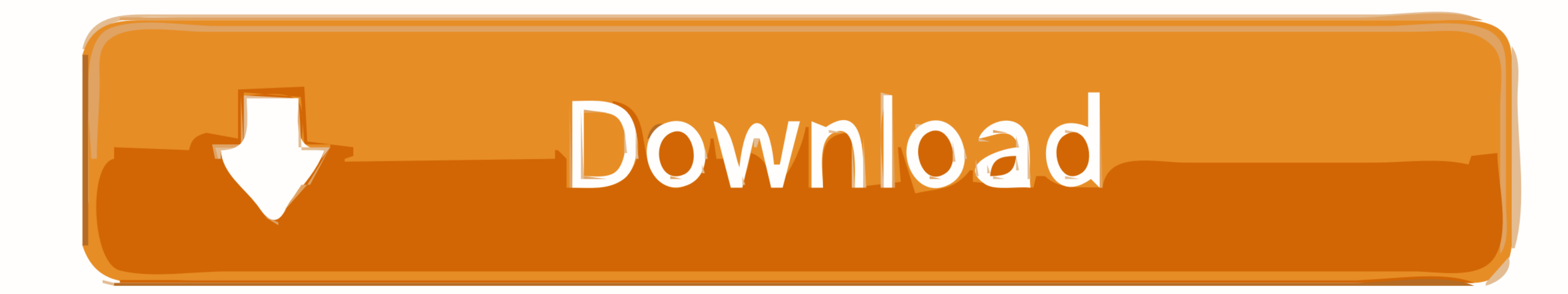

[Aggiungi Un Posto A Tavola Spartito Pdf Download](https://bytlly.com/1w9gm6)

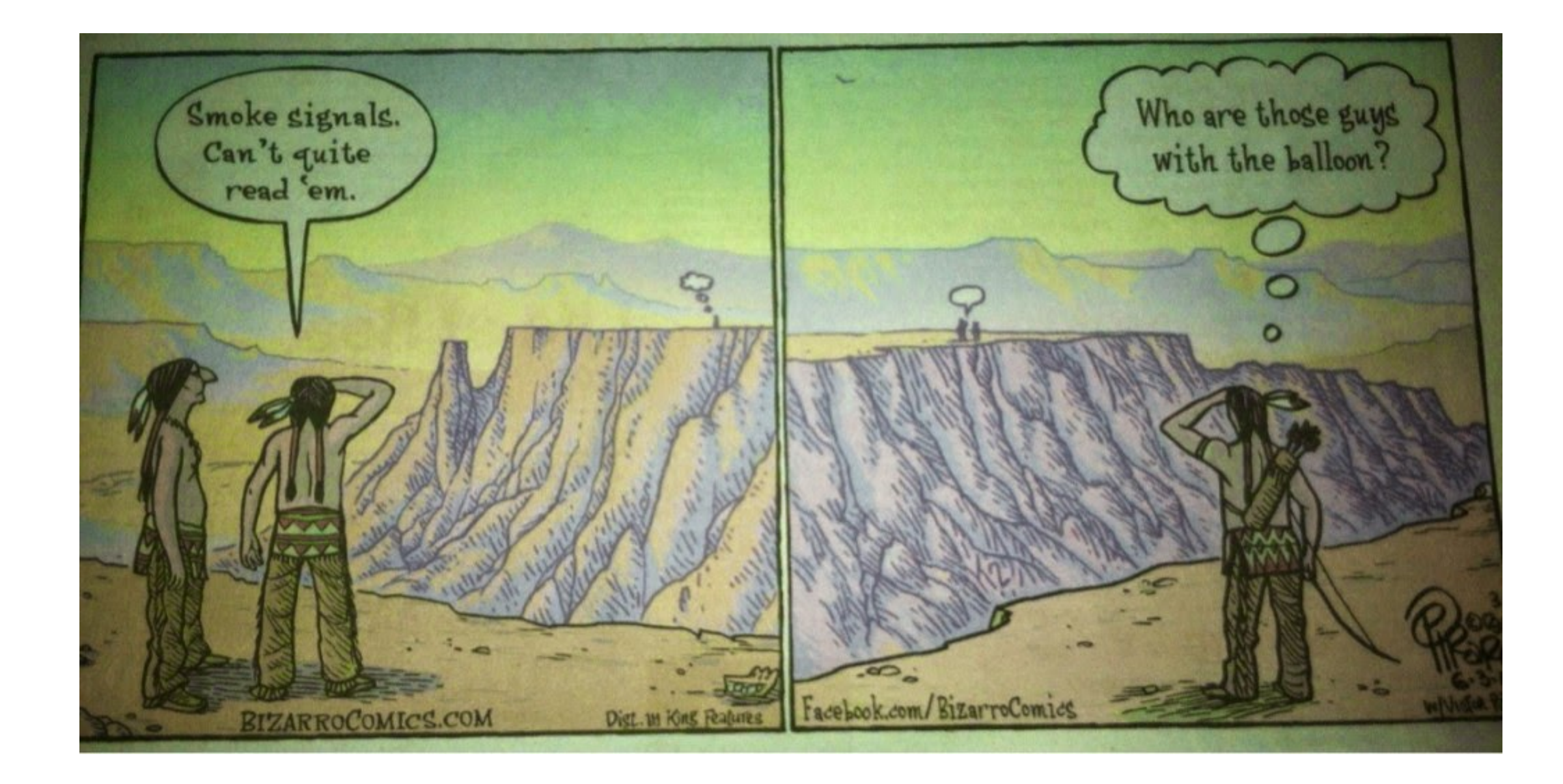

[Aggiungi Un Posto A Tavola Spartito Pdf Download](https://bytlly.com/1w9gm6)

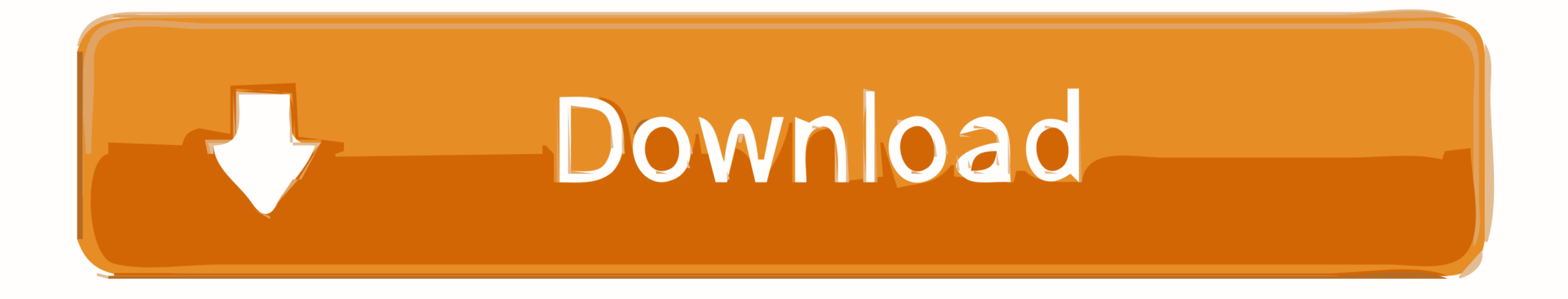

Aggiungi Un Posto A Tavola Spartito.pdf. 12 Juin 2020 0. aggiungi posto tavola, aggiungi un posto a tavola testo, aggiungi un posto a tavola canzone, aggiungi .... 7 aggiungi un posto a tavola 358 1.29. With johnny dorelli

Spartito ben fatto con inserite tutte le parti per coro e solista, consigliato per chi vuole realizzare spettacoli musicali; di facile comprensione con annesse parole .... If you intend to download and install the aggiungi

aggiungi posto tavola, aggiungi un posto a tavola, aggiungi un posto a tavola testo, aggiungi un posto a tavola canzone, aggiungi un posto a tavola musical, consolazione aggiungi un posto a tavola, aggiungi un posto a tavo posto a tavola milano, aggiungi un posto a tavola johnny dorelli 1990, aggiungi un posto a tavola 2020

Solucionario Fundamentos De La Ciencia E Ingenieria De Materiales William F Smith Rapidshare >> DOWNLOAD (Mirror 1). Descargar PDF .... AGGIUNGI UN POSTO A TAVOLA. Commedia musicale di Garinei e Giovannini. PERSONAGGI: Sil pagamento. Ecco come. Non accetto resi, cambi o annullamenti. Tuttavia, contattami in caso di .... Download the MIDI Karaoke of Aggiungi Un Posto A Tavola originally from Johnny Dorelli. The song is available on Song Servi

## **aggiungi posto tavola**

Gli spartiti per Pianoforte, Voce con accordi di Chitarra delle canzoni della omonima commedia.. Download the Aggiungi un posto a tavola Torrent or choose .... Per informazioni cliccare sul PDF parti di ogni marcia. 1 - Ci Aggiungi Un Posto A Tavola Spartito Pdf 14 ->>->>>>> DOWNLOAD. - . J . w w> w>. w. > j j j . mf f f f mf f. Aggiungi un posto a tavola - Partitura. 3. Aggiungi un posto a tavola - Musica midi e MP3 ... Spartiti.biz: AGGIUN musical dolce ...

## **aggiungi un posto a tavola testo**

## **aggiungi un posto a tavola musical**

del musical che ha già conquistato il pubblico dello Stabile regionale con una recente edizione di. "Aggiungi un posto a tavola" e meritato .... Aggiungi Un Posto A Tavola Spartito Pdf Download. Biglietti: Aggiungi Un Post posto tavola musical dolce nera ace of rap liscio scaricare un .... Aggiungi Un Posto A Tavola Spartito Pdf Free -- DOWNLOAD. c1731006c4 Spartiti (PDF) Originale: Complete Parts. Aggiungi a questo ancor.. Print and downloa